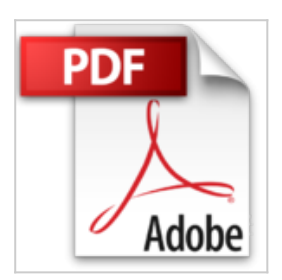

# **Aplicaciones de QGIS en la ordenación de montes: Manual práctico**

Jovino García Carazo, Pedro Álvarez Álvarez, Juan Garrote **Haigermoser** 

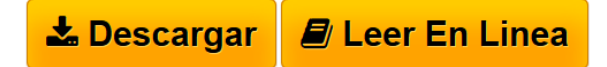

**Aplicaciones de QGIS en la ordenación de montes: Manual práctico** Jovino García Carazo, Pedro Álvarez Álvarez, Juan Garrote Haigermoser

La aparición de los Sistemas de Información Geográfica (SIG) ha generado profundos cambios en la gestión y planificación forestal, especialmente en la toma de decisiones, proporcionando potentes herramientas en todos los procesos implicados en los proyectos de gestión y ordenación de montes. En este trabajo se presenta un manual sencillo y práctico de las principales aplicaciones de los SIG en la ordenación de montes a través del software libre QGIS. Se demuestra que QGIS supone una alternativa importante al software privativo, lo suficientemente madura para aplicarla con total garantía a la ordenación y gestión de montes. Para ello se presentan los principales procesos que permite realizar QGIS aplicados a la ordenación de montes, utilizando como ejemplos distintos montes del Principado de Asturias.

**[Descargar](http://bookspoes.club/es/read.php?id=3841769470&src=fbs)** [Aplicaciones de QGIS en la ordenación de montes: Manua](http://bookspoes.club/es/read.php?id=3841769470&src=fbs) [...pdf](http://bookspoes.club/es/read.php?id=3841769470&src=fbs)

**[Leer en linea](http://bookspoes.club/es/read.php?id=3841769470&src=fbs)** [Aplicaciones de QGIS en la ordenación de montes: Man](http://bookspoes.club/es/read.php?id=3841769470&src=fbs) [...pdf](http://bookspoes.club/es/read.php?id=3841769470&src=fbs)

# **Aplicaciones de QGIS en la ordenación de montes: Manual práctico**

Jovino García Carazo, Pedro Álvarez Álvarez, Juan Garrote Haigermoser

### **Aplicaciones de QGIS en la ordenación de montes: Manual práctico** Jovino García Carazo, Pedro Álvarez Álvarez, Juan Garrote Haigermoser

La aparición de los Sistemas de Información Geográfica (SIG) ha generado profundos cambios en la gestión y planificación forestal, especialmente en la toma de decisiones, proporcionando potentes herramientas en todos los procesos implicados en los proyectos de gestión y ordenación de montes. En este trabajo se presenta un manual sencillo y práctico de las principales aplicaciones de los SIG en la ordenación de montes a través del software libre QGIS. Se demuestra que QGIS supone una alternativa importante al software privativo, lo suficientemente madura para aplicarla con total garantía a la ordenación y gestión de montes. Para ello se presentan los principales procesos que permite realizar QGIS aplicados a la ordenación de montes, utilizando como ejemplos distintos montes del Principado de Asturias.

#### **Descargar y leer en línea Aplicaciones de QGIS en la ordenación de montes: Manual práctico Jovino García Carazo, Pedro Álvarez Álvarez, Juan Garrote Haigermoser**

192 pages

About the Author

GIS-Forest (Grupo de investigación de Sistemas Forestales Atlánticos) es un Grupo de Investigación de la Universidad de Oviedo acreditado que realiza actividades de I+D+i en gestión forestal, así como acciones de formación y transferencia de tecnología con el propósito de contribuir al desarrollo forestal y a la promoción de los recursos naturales.

Download and Read Online Aplicaciones de QGIS en la ordenación de montes: Manual práctico Jovino García Carazo, Pedro Álvarez Álvarez, Juan Garrote Haigermoser #2CZQSXEYDTL

Leer Aplicaciones de QGIS en la ordenación de montes: Manual práctico by Jovino García Carazo, Pedro Álvarez Álvarez, Juan Garrote Haigermoser para ebook en líneaAplicaciones de QGIS en la ordenación de montes: Manual práctico by Jovino García Carazo, Pedro Álvarez Álvarez, Juan Garrote Haigermoser Descarga gratuita de PDF, libros de audio, libros para leer, buenos libros para leer, libros baratos, libros buenos, libros en línea, libros en línea, reseñas de libros epub, leer libros en línea, libros para leer en línea, biblioteca en línea, greatbooks para leer, PDF Mejores libros para leer, libros superiores para leer libros Aplicaciones de QGIS en la ordenación de montes: Manual práctico by Jovino García Carazo, Pedro Álvarez Álvarez, Juan Garrote Haigermoser para leer en línea.Online Aplicaciones de QGIS en la ordenación de montes: Manual práctico by Jovino García Carazo, Pedro Álvarez Álvarez, Juan Garrote Haigermoser ebook PDF descargarAplicaciones de QGIS en la ordenación de montes: Manual práctico by Jovino García Carazo, Pedro Álvarez Álvarez, Juan Garrote Haigermoser DocAplicaciones de QGIS en la ordenación de montes: Manual práctico by Jovino García Carazo, Pedro Álvarez Álvarez, Juan Garrote Haigermoser MobipocketAplicaciones de QGIS en la ordenación de montes: Manual práctico by Jovino García Carazo, Pedro Álvarez Álvarez, Juan Garrote Haigermoser EPub

### **2CZQSXEYDTL2CZQSXEYDTL2CZQSXEYDTL**